# **Supporting Information**

## **First-Principles-Based Kinetic Monte Carlo Simulations of CO oxidation on catalytic Au(110) and Ag(110) surfaces**

*José L. C. Fajín ≠\* , Ana S. Moura and M. Natália D. S. Cordeiro≠\**

<sup>≠</sup> LAQV@REQUIMTE, Departamento de Química e Bioquímica, Faculdade de Ciências, Universidade do Porto, P-4169-007 Porto, Portugal

\*Corresponding Authors. E-mails: [jfajin@fc.up.pt](mailto:jfajin@fc.up.pt%20/) / [ncordeir@fc.up.pt](mailto:ncordeir@fc.up.pt) Phone: +351 220 402 552. Fax: +351 220 402 659

#### **INCAR file used for the geometry optimization of CO on Ag(110) through DFT calculations:**

Test Ag $(110)$ Start parameters for this run

 $NWRITE = 2$  $ISTART = 0$  $GGA = 91$  $PREC = high$  $ENCUT = 415.0$ 

Electronic Relaxation  $EDIFF = 0.1E-06$  $EDIFFG = -0.001$  $LREAL = Auto$ 

Ionic relaxation  $IBRION = 2$ ISIF  $= 2$  $NSW = 400$  $POTIM = 0.05$  $ISPIN = 2$ 

Electronic relaxation 2 (details)  $ALGO = FAST$ 

DOS related values:  $ISMEAR = 0$ ;  $SIGMA = 0.01$ EMIN =  $-15$ ; EMAX = 0

Write flags  $LWAVE = F$  do not write WAVECAR  $LCHARG = F$  do not write CHGCAR

#### **POSCAR (CONTCAR) file used for the geometry optimization of CO on Ag(110) through DFT calculations:**

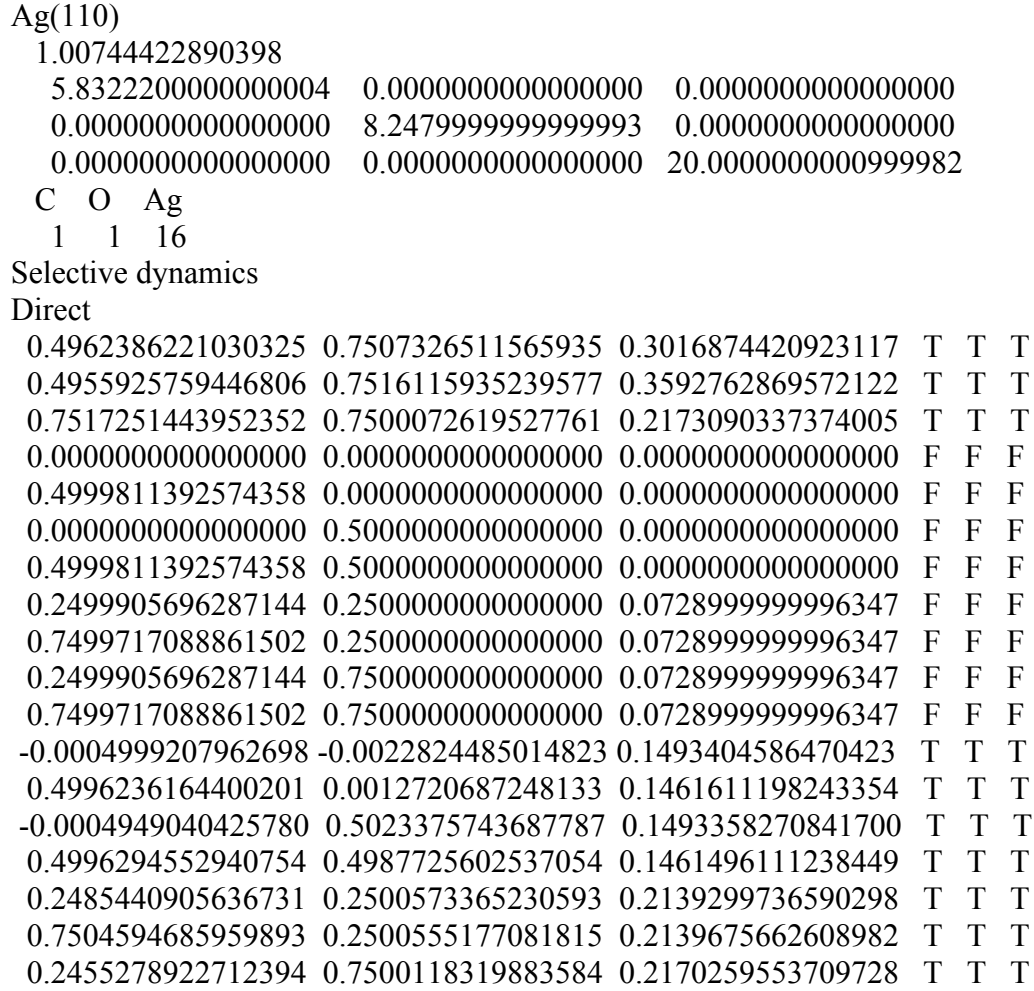

#### **POSCAR (CONTCAR) file used for the geometry optimization of O<sup>2</sup> on Ag(110) through DFT calculations:**

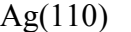

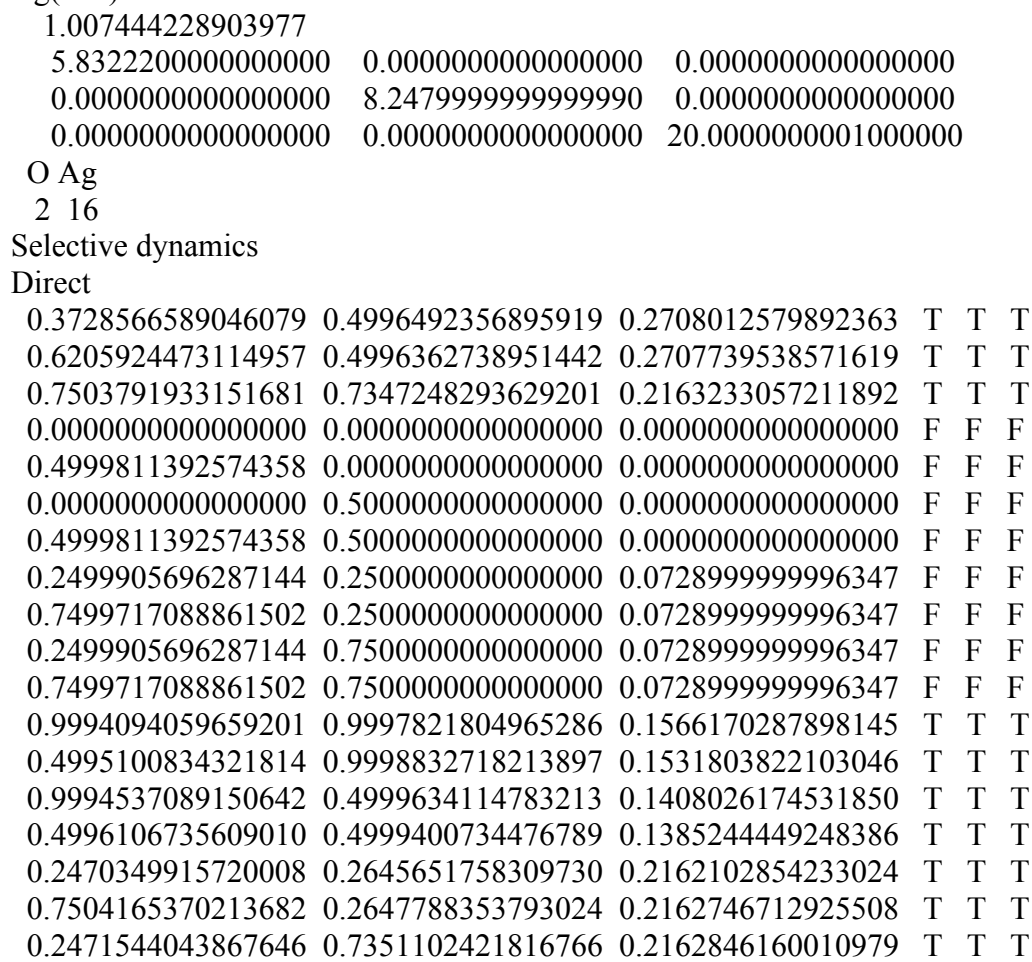

#### **INCAR file used to run DIMER calculations:**

Optimization Start parameters for this run

 $ISTART = 0$  $ISPIN = 2$  $GGA = 91$ 

# Electronic Relaxation  $ENCUT = 415.0$ IBRION=3  $EDIFF = 1E-06$ EDIFFG=-0.001 POTIM=0.0  $ISYM=0$ NSW=900 PREC=High LREAL=.FALSE. LWAVE=.FALSE. LCHARG=.FALSE.

# DIMER PARAMETERS ICHAIN=2 DdR=0.005 DRotMax=4 DFNMin=0.01  $DFNMax=1.0$ 

# OPTIMIZER PARAMETERS  $IOPT=2$ 

### **POSCAR (CONTCAR) file used for the search of the TS structure for the O<sup>2</sup> dissociation:**

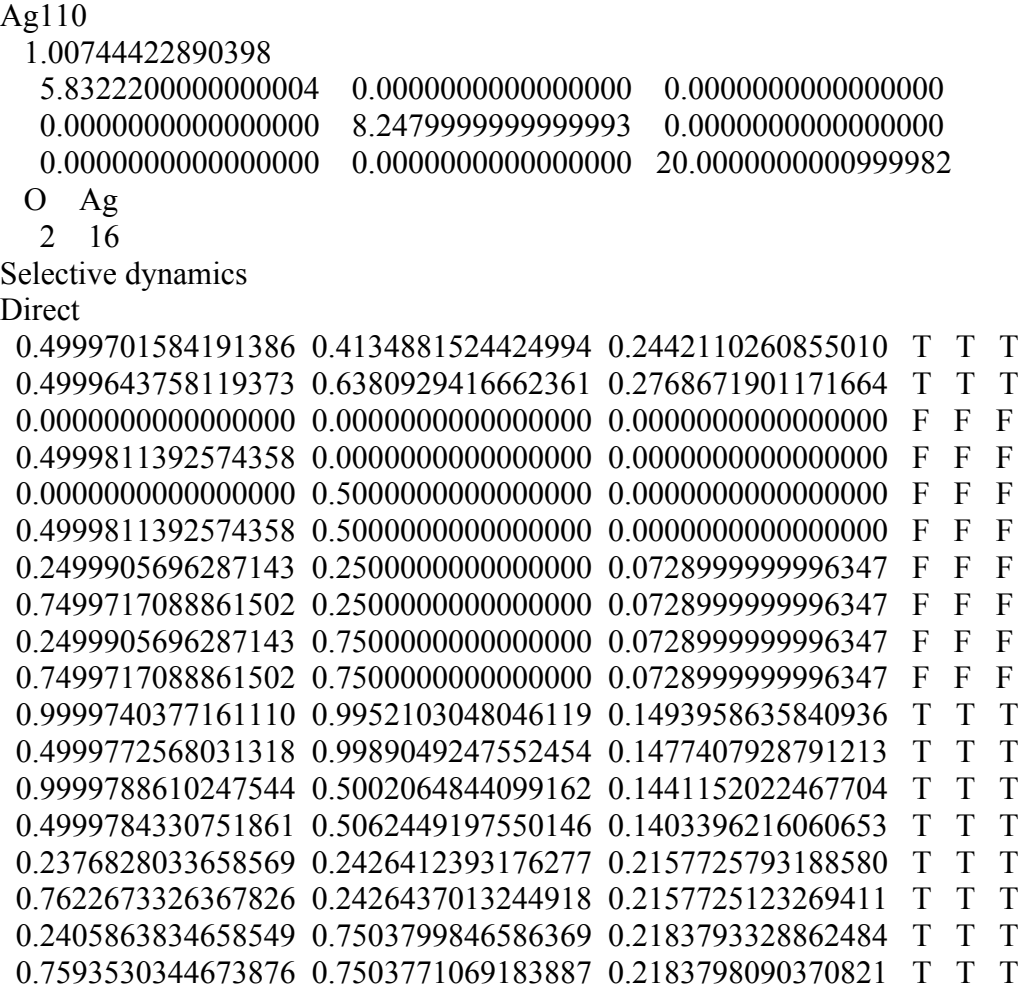

**To run the kMC simulations using the kmos code please see the GitHub site:** <https://github.com/mhoffman/kmos>